# МИНОБРНАУКИ РОССИИ ВЛАДИВОСТОКСКИЙ ГОСУДАРСТВЕННЫЙ УНИВЕРСИТЕТ

# **РАБОЧАЯ ПРОГРАММА УЧЕБНОЙ ДИСЦИПЛИНЫ Адаптационного цикла**

# **ОП 11 Информационные технологии в профессиональной деятельности**

по специальности

13.02.11. Техническая эксплуатация и обслуживание электрического и электромеханического оборудования (по отраслям)

Владивосток 2023

Рабочая программа учебной дисциплины адаптационного цикла «Адаптивные информационные и коммуникационные технологии» разработана на основе Методических рекомендаций по разработке и реализации адаптированных образовательных программ СПО, по специальности 13.02.11. Техническая эксплуатация и обслуживание электрического и электромеханического оборудования (по отраслям).

Составитель:

Могулёва Александра Владимировна, преподаватель колледжа сервиса и дизайна ВВГУ

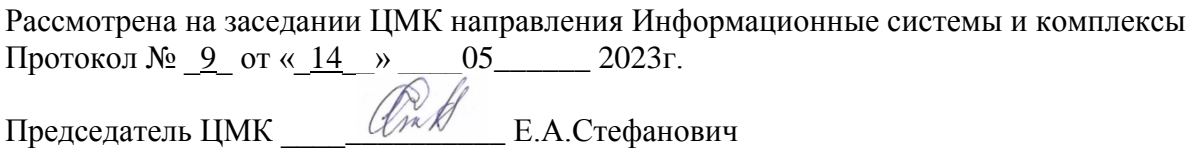

## **СОДЕРЖАНИЕ**

- **1. ОБЩАЯ ХАРАКТЕРИСТИКА ПРОГРАММЫ УЧЕБНОЙ ДИСЦИПЛИНЫ**
- **2. СТРУКТУРА И СОДЕРЖАНИЕ УЧЕБНОЙ ДИСЦИПЛИНЫ**
- **3. УСЛОВИЯ РЕАЛИЗАЦИИ УЧЕБНОЙ ДИСЦИПЛИНЫ**
- **4. КОНТРОЛЬ И ОЦЕНКА РЕЗУЛЬТАТОВ ОСВОЕНИЯ УЧЕБНОЙ ДИСЦИПЛИНЫ**

## **1. 1. ОБЩАЯ ХАРАКТЕРИСТИКА ПРИМЕРНОЙ РАБОЧЕЙ ПРОГРАММЫ УЧЕБНОЙ ДИСЦИПЛИНЫ «ОП 14 Адаптивные информационные и коммуникационные технологии»**

#### **1.1. Место дисциплины в структуре основной образовательной программы:**

Учебная дисциплина «ОП 11 Адаптивные информационные и коммуникационные технологии» является обязательной частью общепрофессионального цикла примерной основной образовательной программы в соответствии с ФГОС по специальности 13.02.11. Техническая эксплуатация и обслуживание электрического и электромеханического оборудования (по отраслям) от 09.12.2016, № 1565, примерной образовательной программой. Программа является частью обеспечения адаптации студентов с ОВЗ и инвалидностью.

Курс направлен на формирование у студентов теоретических знаний и практических навыков решения профессиональных задач с использованием современных информационных технологий; развитие умения работы с персональным компьютером на высоком пользовательском уровне, овладение методами и программными средствами обработки деловой информации, навыками работы со специализированными компьютерными программами.

Специфика курса учитывает особенности информационных технологий для студентов с ограниченными возможностями здоровья. Преподавание данного курса происходит с использованием адаптированной компьютерной техники. Также используются в учебном процессе информационные и коммуникационные технологии как средства коммуникации, технологии работы с информацией, адаптивные технологии.

#### **1.2. Цель и планируемые результаты освоения дисциплины:**

По итогам освоения дисциплины, обучающиеся должны продемонстрировать результаты обучения, соотнесённые с результатами освоения ООП СПО, приведенные в таблице.

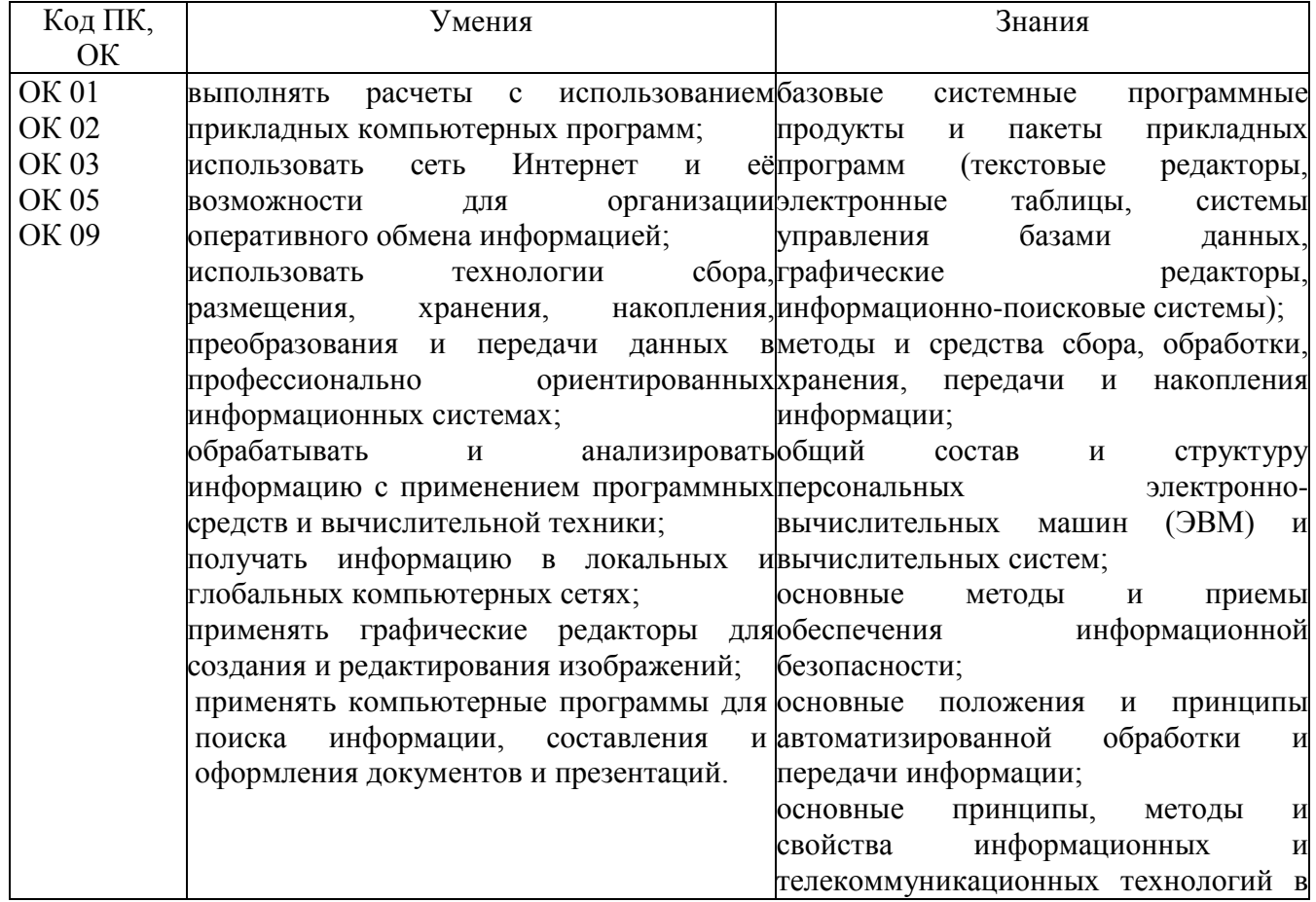

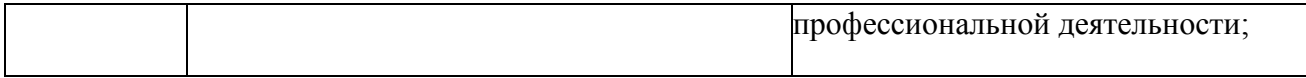

# **2.1. Объем учебной дисциплины и виды учебной работы**

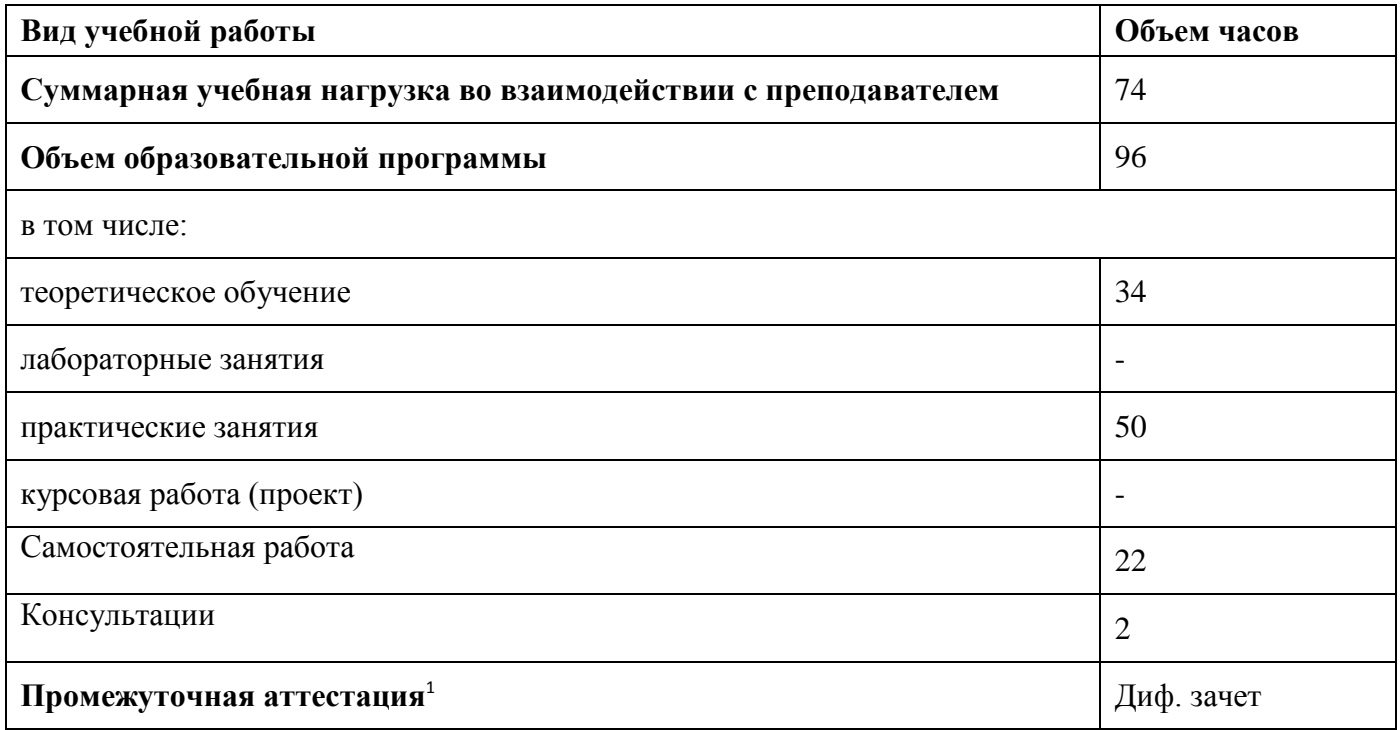

-

 $1$  Проводится в форме дифференцированного зачета

# **2.2. Тематический план и содержание учебной дисциплины**

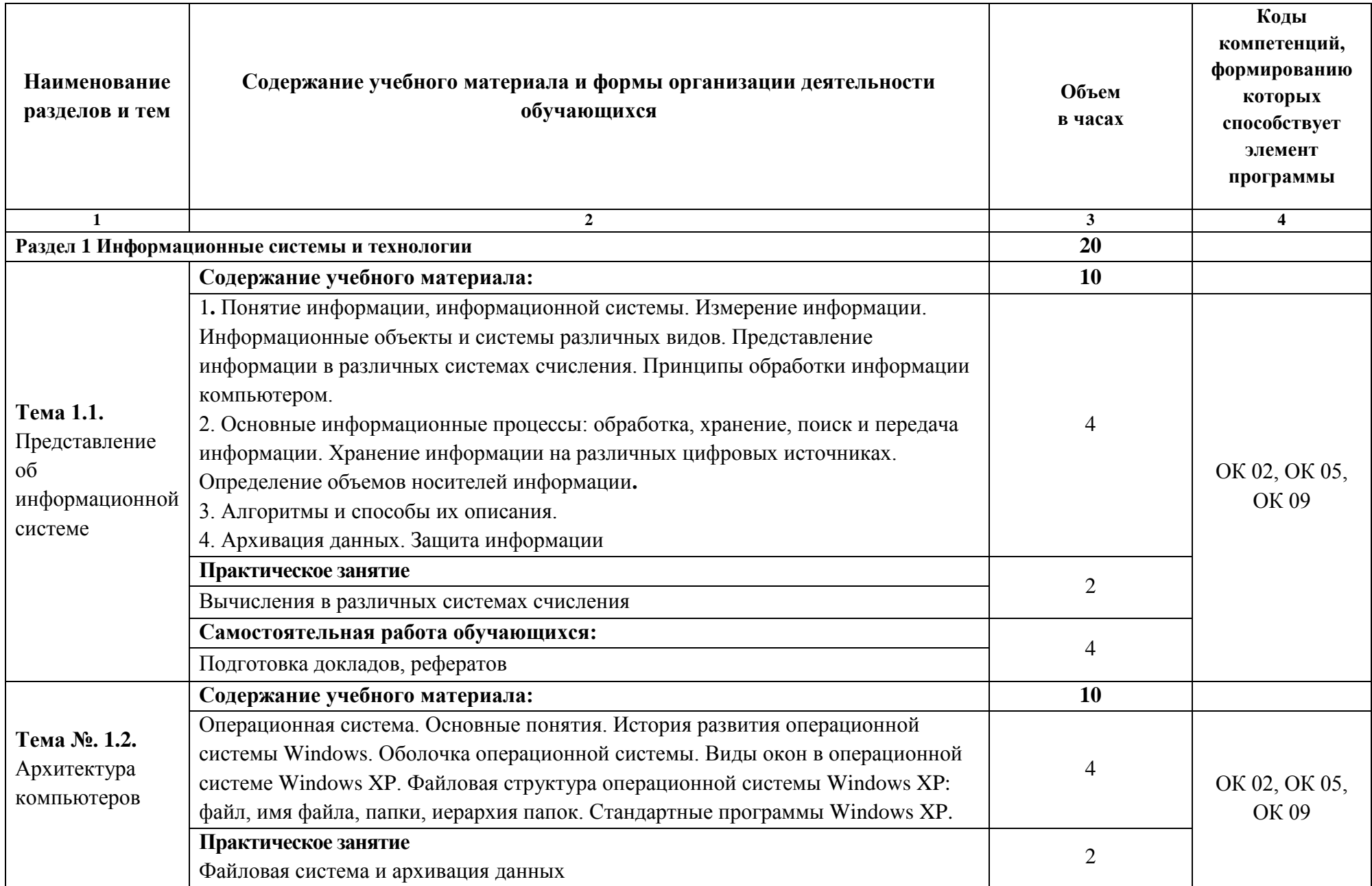

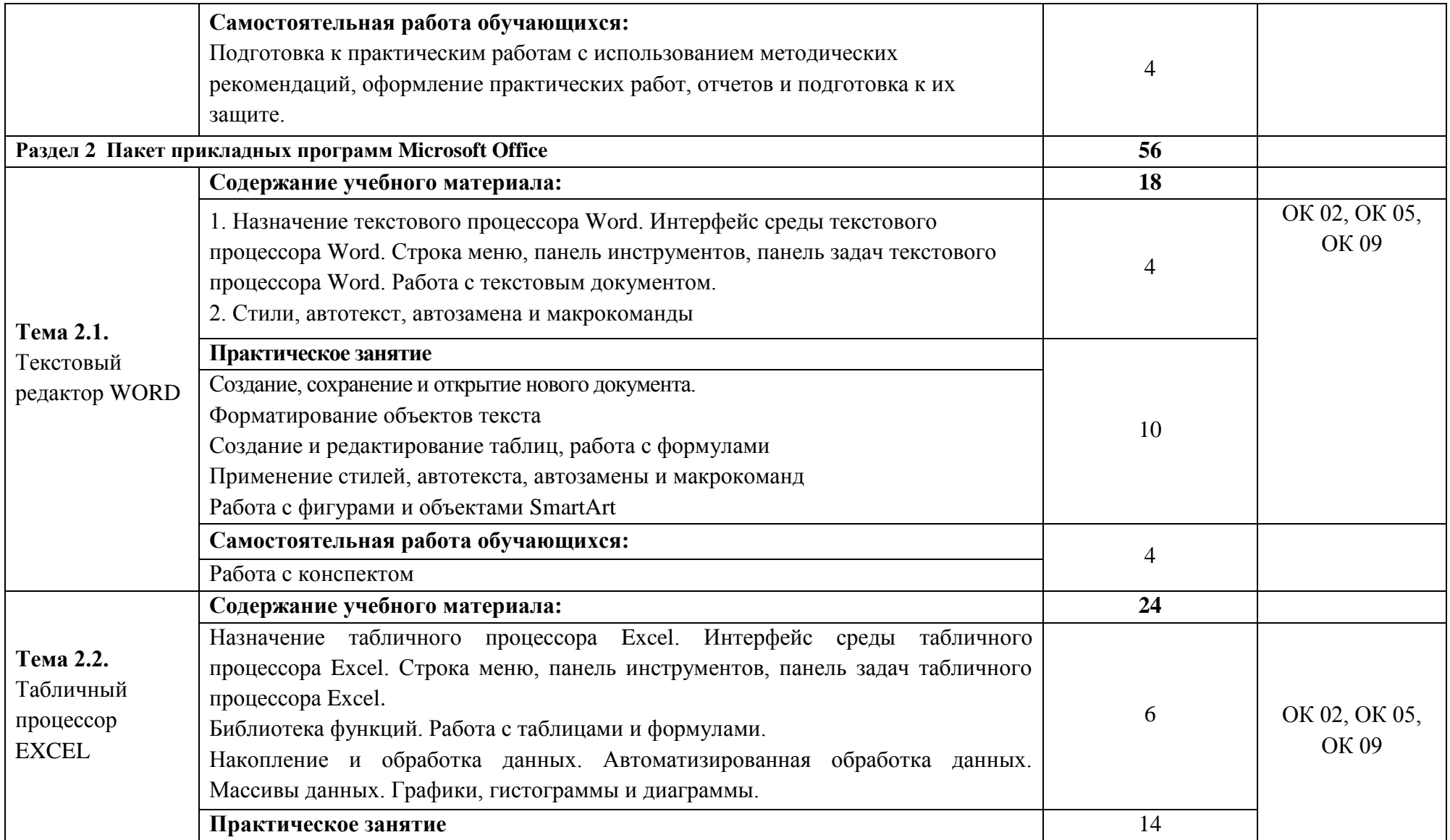

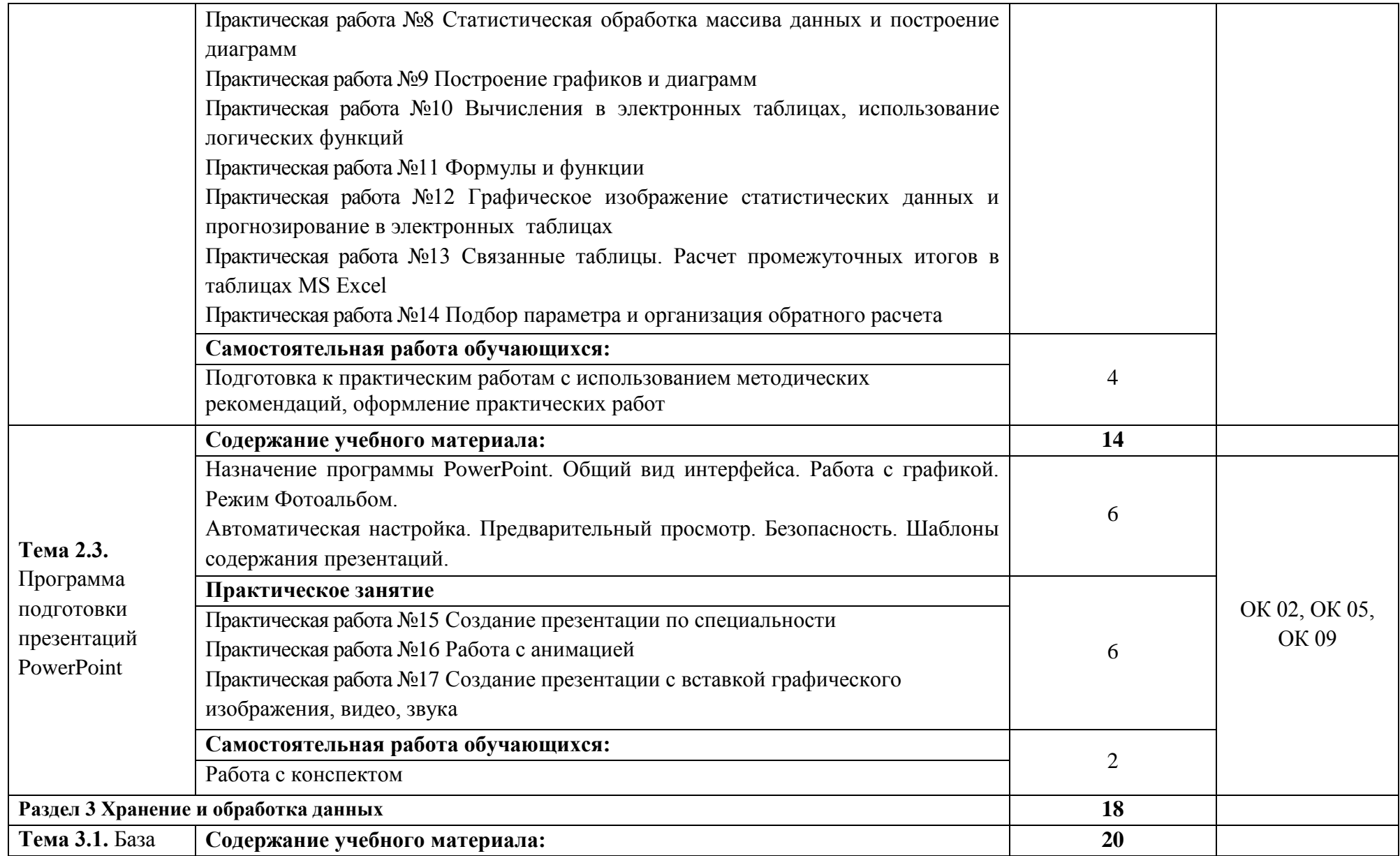

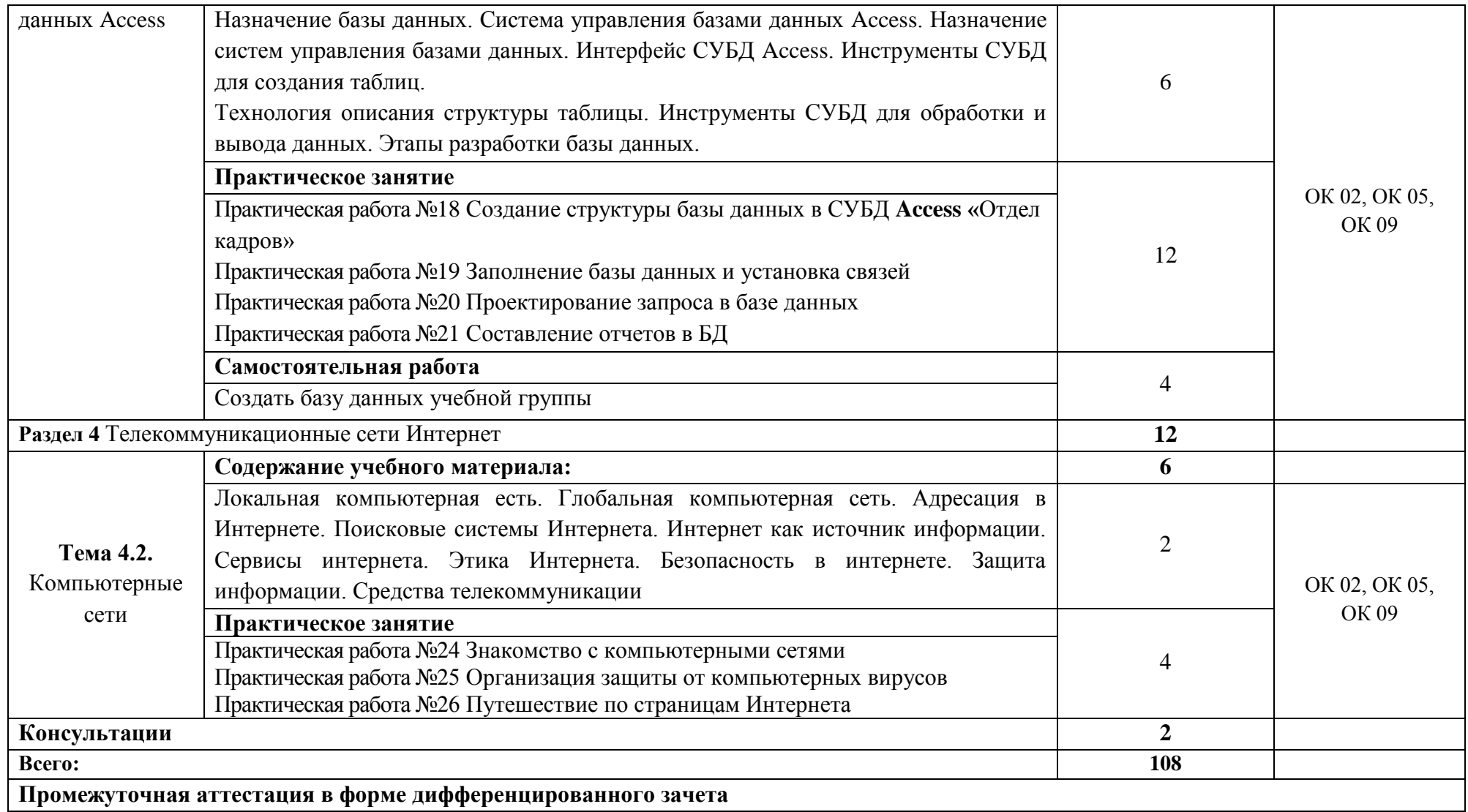

\* Тема 2 может модифицироваться в зависимости от типа нарушений здоровья студента. Если у студента с инвалидностью одновременно несколько нарушений здоровья, то преподаватель дисциплины знакомит обучающегося со всеми необходимыми техническими средствами реабилитации в объеме 2 лекционных часов и 4 практических часов.

### **3. УСЛОВИЯ РЕАЛИЗАЦИИ ПРОГРАММЫ УЧЕБНОЙ ДИСЦИПЛИНЫ**

#### **3.2. Информационное обеспечение реализации программы**

Для реализации программы библиотечный фонд образовательной организации должен иметь печатные и/или электронные образовательные и информационные ресурсы, рекомендованные ФУМО, для использования в образовательном процессе. При формировании библиотечного фонда образовательной организацией выбирается не менее одного издания из перечисленных ниже печатных изданий и (или) электронных изданий в качестве основного, при этом список может быть дополнен новыми изданиями.

#### **3.2.1. Основные печатные издания:**

1. Андреева Н. М. и др. Практикум по информатике : учебное пособие для спо / Н. М. Андреева, Н. Н. Василюк, Н. И. Пак, Е. К. Хеннер. — Санкт-Петербург : Лань, 2021. — 248 с. — ISBN 978-5-8114-6923-9.

2. Бурнаева, Э. Г. Обработка и представление данных в MS Excel : учебное пособие для спо / Э. Г. Бурнаева, С. Н. Леора. — 2-е изд., стер. — Санкт-Петербург : Лань, 2022. — 156 с. — ISBN 978-5-8114-8951-0.

3. Галыгина И. В. Информатика. Лабораторный практикум. : учебное пособие для спо / И. В. Галыгина, Л. В. Галыгина. — Санкт-Петербург : Лань, 2021 — Часть 2 — 2021. — 172 с. — ISBN 978-5-8114-7616-9.

4. Зубова Е. Д. Информатика и ИКТ : учебное пособие для спо / Е. Д. Зубова. — 2-е изд., стер. — Санкт-Петербург : Лань, 2021. — 180 с. — ISBN 978-5-8114-7330-4.

6. Информационные технологии в профессиональной деятельности: учеб. пособие для студ. сред. проф. образования / Е.В. Михеева, О.И. Титова. – Москва: Академия, 2021. – 416 с.

7. Калмыкова, С. В. Работа с таблицами на примере Microsoft Excel : учебное пособие для спо / С. В. Калмыкова, Е. Ю. Ярошевская, И. А. Иванова. — Санкт-Петербург : Лань, 2020. — 136 с. — ISBN 978-5-8114-5993-3.

8. Практикум по информационным технологиям в профессиональной деятельности: учеб. пособие для студ. сред. проф. образования / Е.В. Михеева, О.И. Титова. – 5-е изд., испр. Москва: Академия, 2021. – 288 с.

9. Советов Б. Я., Цехановский В. В. Информационные технологии: теоретические основы : учебник для спо / Б. Я. Советов, В. В. Цехановский. — Санкт-Петербург : Лань, 2021. — 444 с. — ISBN 978-5-8114-6920-8.

#### **3.2.2. Основные электронные издания**

1. Алексеев, В. А. Информатика. Практические работы : методические указания / В. А. Алексеев. — Санкт-Петербург : Лань, 2020. — 256 с. — ISBN 978-5-8114-4608-7. — Текст : электронный // Лань : электронно-библиотечная система. — URL: https://e.lanbook.com/book/148244 (дата обращения: 11.01.2021). — Режим доступа: для авториз. пользователей.

2. Андреева Н. М. и др. Практикум по информатике : учебное пособие для спо / Н. М. Андреева, Н. Н. Василюк, Н. И. Пак, Е. К. Хеннер. — Санкт-Петербург : Лань, 2021. — 248 с. — ISBN 978-5-8114-6923-9. — Текст : электронный // Лань : электронно-библиотечная система. — URL: https://e.lanbook.com/book/153677 (дата обращения: 21.01.2022). — Режим доступа: для авториз. пользователей.

3. Бурнаева, Э. Г. Обработка и представление данных в MS Excel : учебное пособие для спо / Э. Г. Бурнаева, С. Н. Леора. — 2-е изд., стер. — Санкт-Петербург : Лань, 2022. — 156 с. — ISBN 978-5-8114-8951-0. — Текст : электронный // Лань : электронно-библиотечная система. — URL: https://e.lanbook.com/book/185903 (дата обращения: 22.01.2022). — Режим доступа: для авториз. пользователей.

4. Гаврилов, М. В. Информатика и информационные технологии : учебник для среднего профессионального образования / М. В. Гаврилов, В. А. Климов. — 4-е изд., перераб. и доп. — Москва : Издательство Юрайт, 2021. — 383 с. — (Профессиональное образование). — ISBN 978-5-534-03051-8. — Текст : электронный // Образовательная платформа Юрайт [сайт]. — URL: https://urait.ru/bcode/469424 (дата обращения: 01.11.2021).

5. Галыгина И. В. Информатика. Лабораторный практикум. : учебное пособие для спо / И. В. Галыгина, Л. В. Галыгина. — Санкт-Петербург : Лань, 2021 — Часть 2 — 2021. — 172 с. — ISBN 978-5-8114-7616-9. — Текст : электронный // Лань : электронно-библиотечная система. — URL: https://e.lanbook.com/book/179027 (дата обращения: 21.01.2022). — Режим доступа: для авториз. пользователей.

6. Галыгина И. В. Информатика. Лабораторный практикум. Часть 1 : учебное пособие для спо / И. В. Галыгина, Л. В. Галыгина. — 2-е изд., стер. — Санкт-Петербург : Лань, 2022. — 124 с. — ISBN 978-5-8114-8956-5. — Текст : электронный // Лань : электронно-библиотечная система. — URL: https://e.lanbook.com/book/185920 (дата обращения: 21.01.2022). — Режим доступа: для авториз. пользователей.

7. Журавлев, А. Е. Информатика. Практикум в среде Microsoft Office 2016/2019 : учебное пособие для спо / А. Е. Журавлев. — 2-е изд., стер. — Санкт-Петербург : Лань, 2021. — 124 с. — ISBN 978-5-8114-8610-6. — Текст : электронный // Лань : электроннобиблиотечная система. — URL: https://e.lanbook.com/book/179035 (дата обращения: 20.01.2022). — Режим доступа: для авториз. пользователей.

8. Зубова, Е. Д. Информатика и ИКТ : учебное пособие для спо / Е. Д. Зубова. — 2-е изд., стер. — Санкт-Петербург : Лань, 2021. — 180 с. — ISBN 978-5-8114-7330-4. — Текст : электронный // Лань : электронно-библиотечная система. — URL: https://e.lanbook.com/book/158945 (дата обращения: 20.01.2022). — Режим доступа: для авториз. пользователей.

9. Информационные технологии и основы вычислительной техники : учебник. составитель Т. П. Куль. — Санкт-Петербург : Лань, 2020. — 264 с. — ISBN 978-5-8114-4287- 4. — Текст : электронный // Лань : электронно-библиотечная система. — URL: https://e.lanbook.com/book/148223 (дата обращения: 11.01.2021). — Режим доступа: для авториз. пользователей.

10. Калмыкова, С. В. Работа с таблицами на примере Microsoft Excel : учебное пособие для спо / С. В. Калмыкова, Е. Ю. Ярошевская, И. А. Иванова. — Санкт-Петербург : Лань, 2020. — 136 с. — ISBN 978-5-8114-5993-3. — Текст : электронный // Лань : электронно-библиотечная система. — URL: https://e.lanbook.com/book/147234 (дата обращения: 20.01.2022). — Режим доступа: для авториз. пользователей.

11. Косиненко, Н. С. Информационные технологии в профессиональной деятельности : учебное пособие для СПО / Н. С. Косиненко, И. Г. Фризен. — 2-е изд. — Саратов : Профобразование, Ай Пи Эр Медиа, 2018. — 308 c. — ISBN 978-5-4486-0378-5, 978-5-4488- 0193-8. — Текст : электронный // Электронный ресурс цифровой образовательной среды СПО PROFобразование : [сайт]. — URL: https://profspo.ru/books/76992

12. Куприянов, Д. В. Информационное обеспечение профессиональной деятельности : учебник и практикум для среднего профессионального образования / Д. В. Куприянов. — Москва : Издательство Юрайт, 2021. — 255 с. — (Профессиональное образование). — ISBN 978-5-534-00973-6. — Текст : электронный // Образовательная платформа Юрайт [сайт]. — URL: https://urait.ru/bcode/470353 (дата обращения: 01.11.2021).

13. Логунова, О. С. Информатика. Курс лекций : учебник для спо / О. С. Логунова. — Санкт-Петербург : Лань, 2020. — 148 с. — ISBN 978-5-8114-6569-9. — Текст : электронный // Лань : электронно-библиотечная система. — URL: https://e.lanbook.com/book/148962 (дата обращения: 11.01.2021). — Режим доступа: для авториз. пользователей.

14. Набиуллина, С.Н. Информатика и ИКТ. Курс лекций : учебное пособие / С.Н. Набиуллина. — Санкт-Петербург : Лань, 2019. — 72 с. — ISBN 978-5-8114-3920-1. — Текст : электронный // Лань : электронно-библиотечная система. — URL: https://e.lanbook.com/book/123691 (дата обращения: 03.03.2020). — Режим доступа: для авториз. пользователей.

15. Петлина, Е. М. Информационные технологии в профессиональной деятельности : учебное пособие для СПО / Е. М. Петлина, А. В. Горбачев. — Саратов : Профобразование, 2021. — 111 c. — ISBN 978-5-4488-1113-5. — Текст : электронный // Электронный ресурс цифровой образовательной среды СПО PROFобразование : [сайт]. — URL: https://profspo.ru/books/10488[6](https://profspo.ru/books/86070)

16. Советов, Б. Я. Информационные технологии : учебник для среднего профессионального образования / Б. Я. Советов, В. В. Цехановский. — 7-е изд., перераб. и доп. — Москва : Издательство Юрайт, 2021. — 327 с. — (Профессиональное образование). — ISBN 978-5-534-06399-8. — Текст : электронный // Образовательная платформа Юрайт [сайт]. — URL: https://urait.ru/bcode/469425 (дата обращения: 01.11.2021).

# 4. КОНТРОЛЬ И ОЦЕНКА РЕЗУЛЬТАТОВ ОСВОЕНИЯ УЧЕБНОЙ ДИСЦИПЛИНЫ

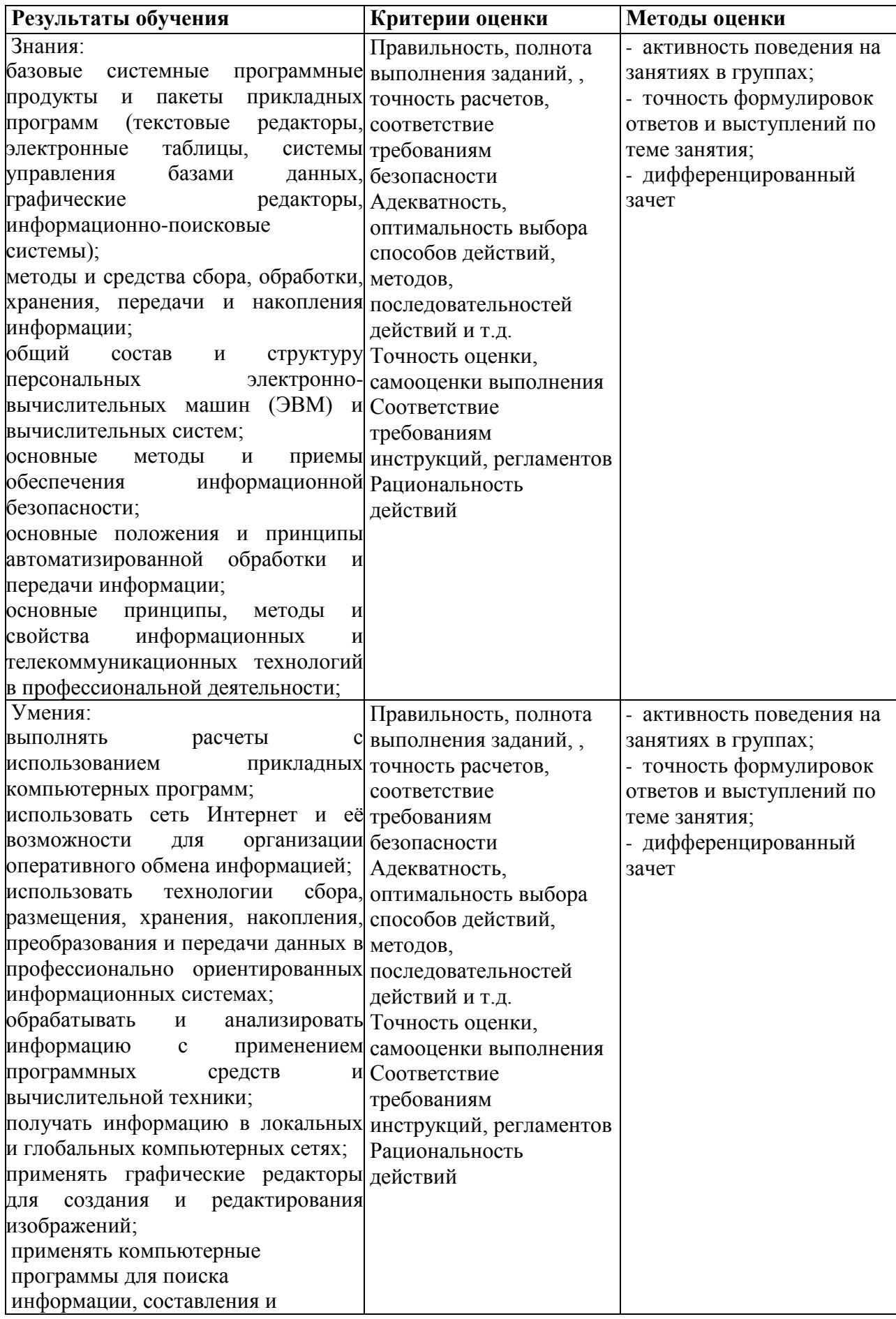

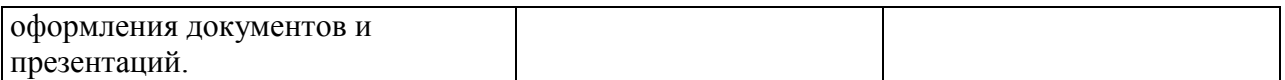

# МИНОБРНАУКИ РОССИИ ВЛАДИВОСТОКСКИЙ ГОСУДАРСТВЕННЫЙ УНИВЕРСИТЕТ

# **КОНТРОЛЬНО-ОЦЕНОЧНЫЕ СРЕДСТВА**

для проведения текущего контроля и промежуточной аттестации по учебной дисциплине

ОП 07 Информационные технологии в профессиональной

# деятельности

по специальности

13.02.11. «Техническая эксплуатация и обслуживание электрического и электромеханического оборудования (по отраслям)»

Владивосток 2023

Контрольнооценочные средства для проведения текущего контроля и промежуточной аттестации по учебной дисциплине ОП 01 Информационные технологии в профессиональной деятельности, разработана на основе федерального государственного образовательного стандарта среднего профессионального образования по специальности 13.02.11. «Техническая эксплуатация и обслуживание электрического и электромеханического оборудования (по отраслям)» от 09.12.2016, № 1565, примерной образовательной программой.

Составитель:

Могулёва А.В, преподаватель колледжа сервиса и дизайна ВВГУ;

Рассмотрено и одобрено на заседании цикловой методической комиссии

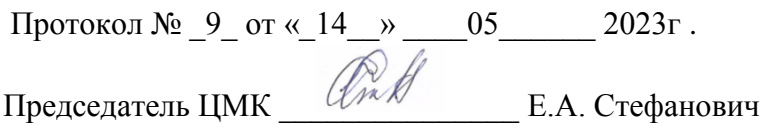

 *подпись*

#### 1 Обшие свеления

Контрольно-оценочные средства (далее - КОС) предназначены для контроля и оценки образовательных достижений обучающихся, освоивших программу учебной дисциплины ОП 011 Адаптивные Информационные технологии в профессиональной деятельности.

КОС включают в себя контрольные материалы для проведения текущего контроля успеваемости и промежуточной аттестации по дисциплине, которая проводится в форме дифференцированного зачёта (с использованием оценочного средства - устный опрос в форме ответов на вопросы, устный опрос в форме собеседования, выполнение письменных заданий, тестирование и т.д.)

## 2 Планируемые результаты обучения по профессиональному модулю, обеспечивающие результаты освоения образовательной программы

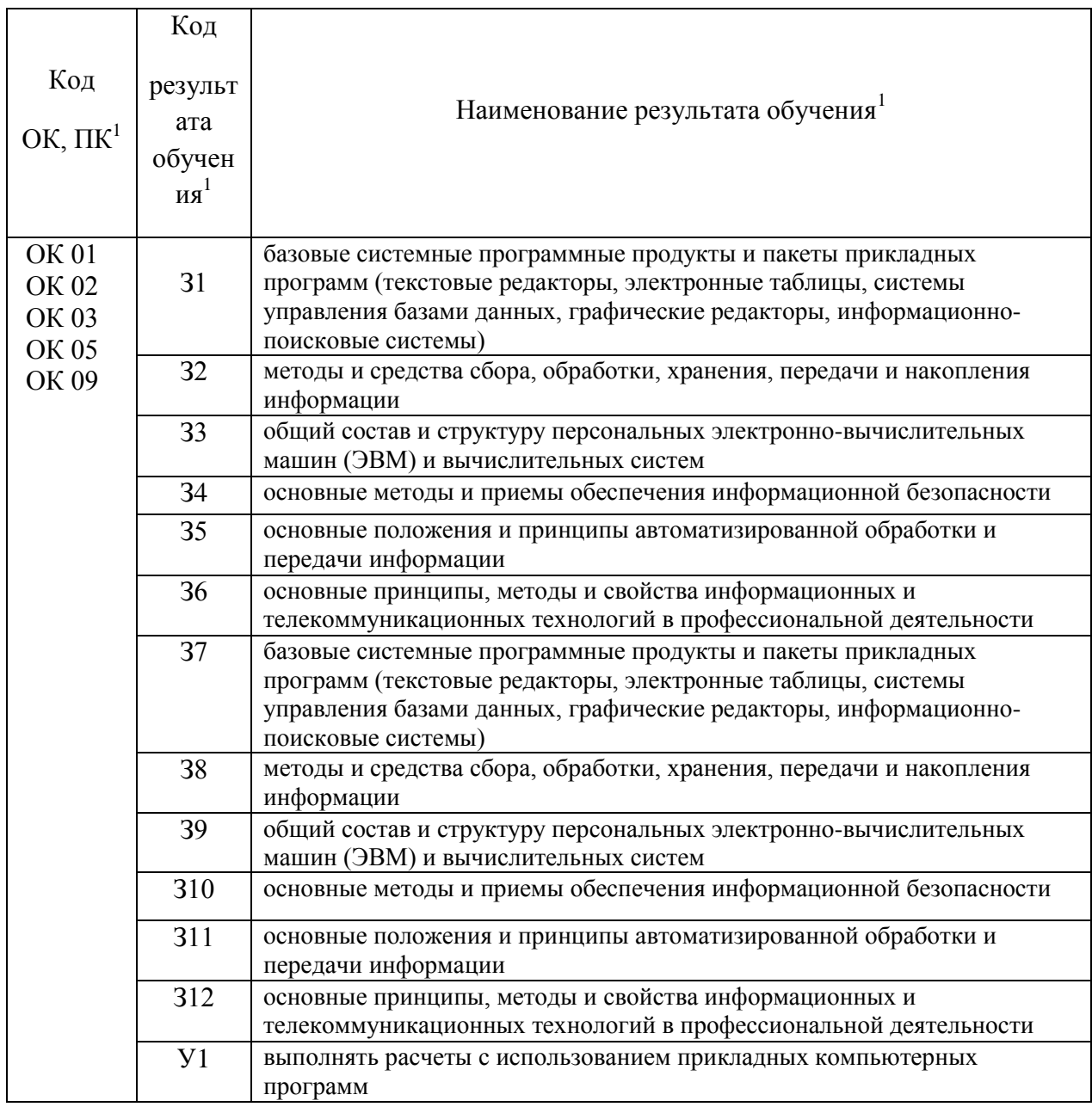

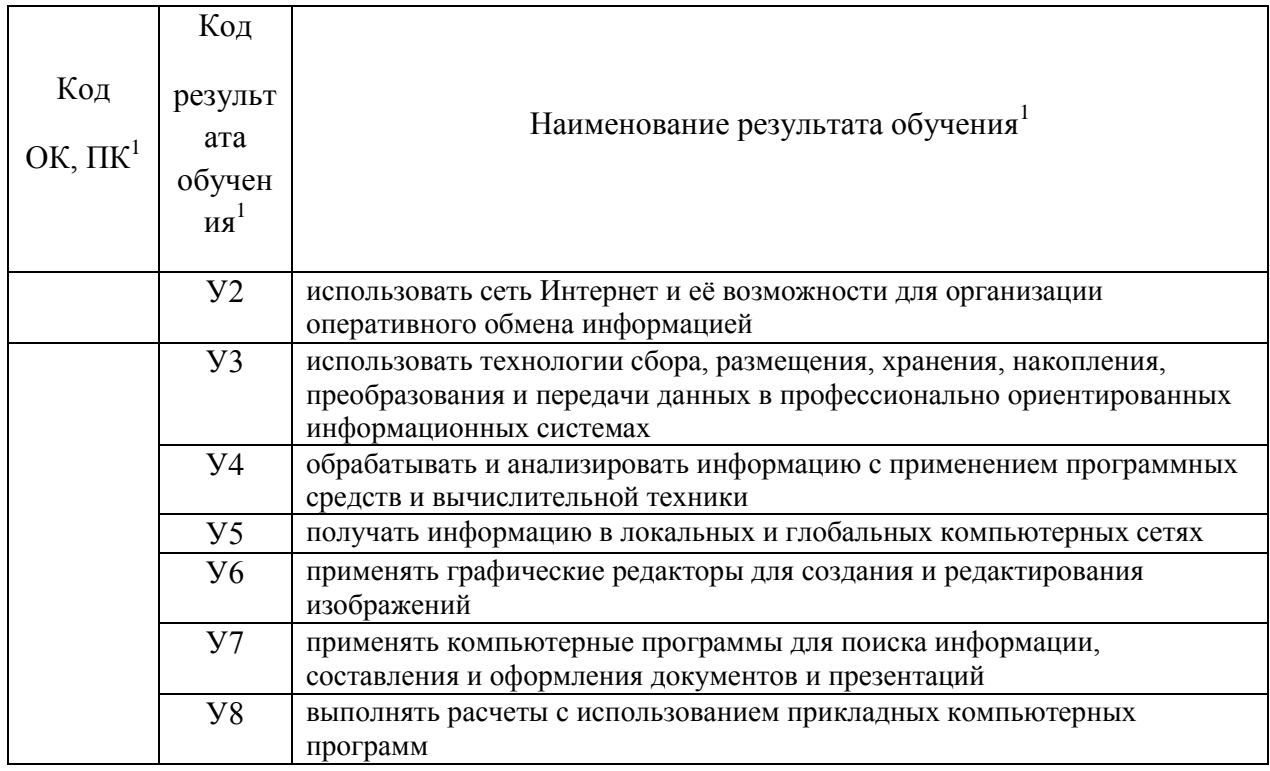

 $^{-1}$  в соответствии с рабочей программой профессионального модуля

# 3 Соответствие оценочных средств контролируемым результатам обучения

## Средства, применяемые для оценки уровня теоретической и практической подготовки

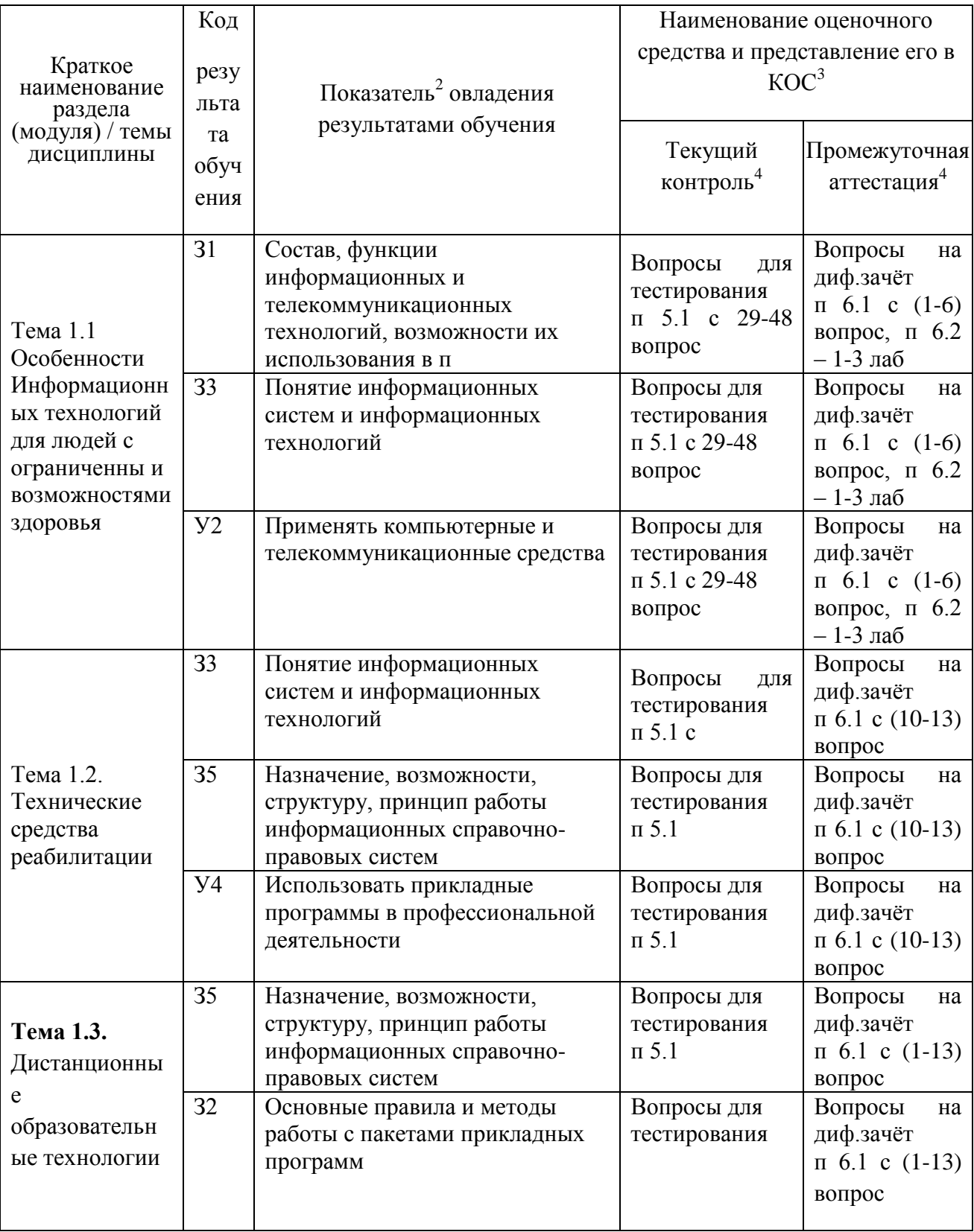

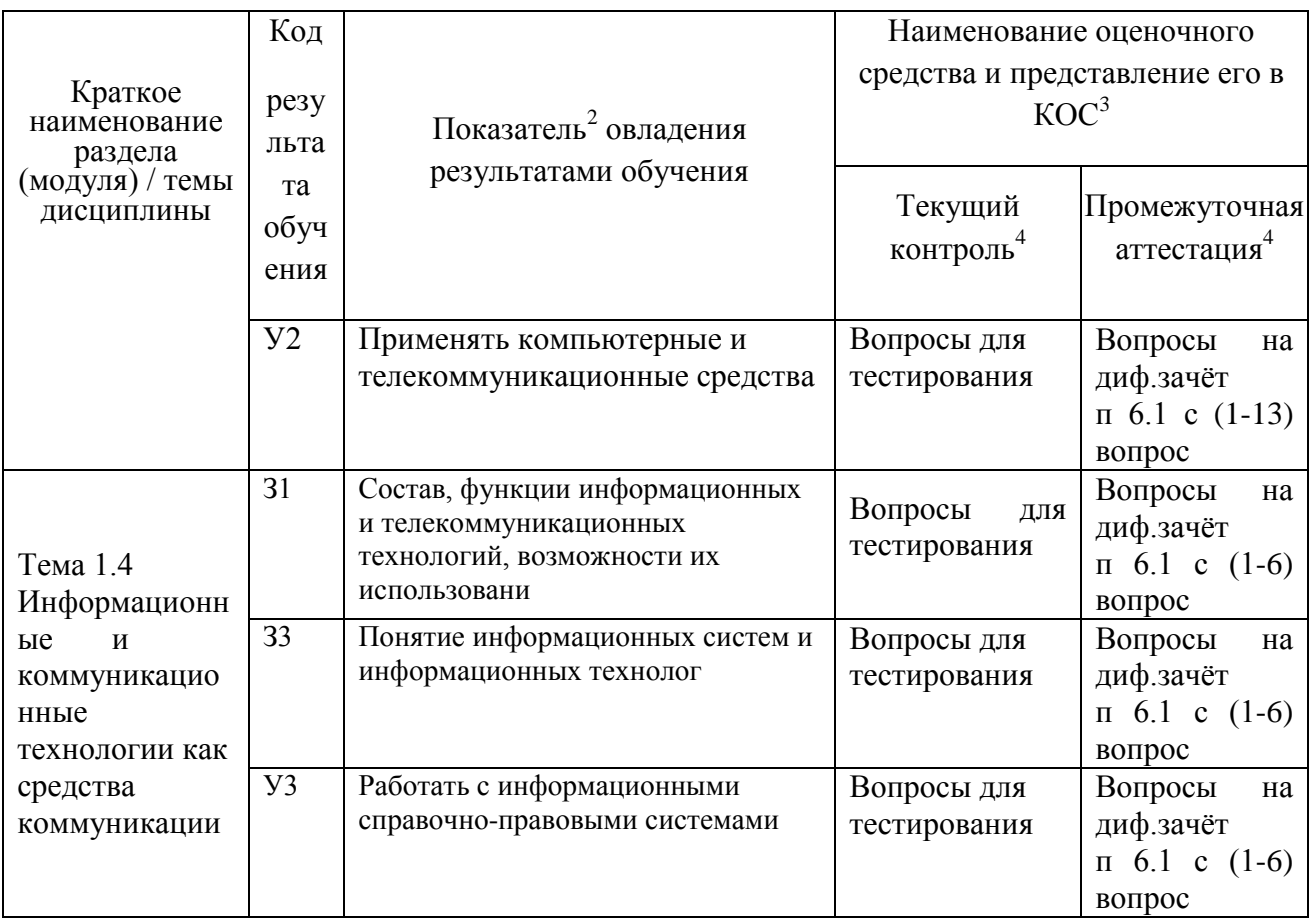

 $\frac{2}{3}$ для формулировки показателей использовать положения Таксономии Блума.

 $3$  Однотипные оценочные средства нумеруются, нр: «Тест №2», «Контрольная работа  $N_24$ ».

<sup>4</sup> Примеры всех оценочных средств должны быть представлены в разделах 5,6.

 $5 B$  скобках следует указать пункт разделов 5.6, в котором оно представлено.

#### 4 Описание процедуры оценивания

Результаты обучения по профессиональному модулю, уровень сформированности компетенций оцениваются по четырёх бальной шкале оценками: «отлично», «хорошо», «удовлетворительно», «неудовлетворительно».

Текущая аттестация по профессиональному модулю проводится с целью систематической проверки достижений обучающихся. Объектами оценивания являются: степень усвоения теоретических знаний, уровень овладения практическими умениями и навыками по всем видам учебной работы, качество выполнения самостоятельной работы. учебная дисциплина (активность на занятиях, своевременность выполнения различных видов заданий, посешаемость всех видов занятий по аттестуемой профессиональному модулю).

При проведении промежуточной аттестации оценивается достижение студентом запланированных по профессиональному модулю результатов обучения, обеспечивающих результаты освоения образовательной программы в целом.

#### Критерии оценивания устного ответа

(оценочные средства: собеседование, устное сообщение, диспут, дискуссия, коллоквиум)

5 баллов ответ показывает прочные знания основных процессов изучаемой предметной области, отличается глубиной и полнотой раскрытия темы; владение терминологическим аппаратом; умение объяснять сущность, явлений, процессов, событий, делать выводы и обобщения, давать аргументированные ответы, приводить примеры; свободное владение монологической речью, логичность и последовательность ответа; умение приводить примеры современных проблем изучаемой области.

**4 балла** ответ, обнаруживающий прочные знания основных процессов изучаемой предметной области, отличается глубиной и полнотой раскрытия темы; владение терминологическим аппаратом; умение объяснять сущность, явлений, процессов, событий, делать выводы и обобщения, давать аргументированные ответы, приводить примеры; свободное владение монологической речью, логичность и последовательность ответа. Однако допускается одна две неточности в ответе.

**3 балла** – ответ, свидетельствующий в основном о знании процессов изучаемой предметной области, отличающийся недостаточной глубиной и полнотой раскрытия темы; знанием основных вопросов теории; слабо сформированными навыками анализа явлений, процессов, недостаточным умением давать аргументированные ответы и приводить примеры; недостаточно свободным владением монологической речью, логичностью и последовательностью ответа. Допускается несколько ошибок в содержании ответа; неумение привести пример развития ситуации, провести связь с другими аспектами изучаемой области.

**2 балла** – ответ, обнаруживающий незнание процессов изучаемой предметной области, отличающийся неглубоким раскрытием темы; незнанием основных вопросов теории, несформированными навыками анализа явлений, процессов; неумением давать аргументированные ответы, слабым владением монологической речью, отсутствием логичности и последовательности. Допускаются серьезные ошибки в содержании ответа; незнание современной проблематики изучаемой области.

#### **Критерии оценивания письменной работы**

(оценочные средства: реферат, эссе, конспект, контрольная работа, доклад (сообщение), в том числе выполненный в форме презентации, творческое задание, курсовая работа).

**5 баллов** студент выразил своё мнение по сформулированной проблеме, аргументировал его, точно определив ее содержание и составляющие. Проблема раскрыта полностью, выводы обоснованы. Приведены данные отечественной и зарубежной литературы, статистические сведения, информация нормативноправового характера. Студент владеет навыком самостоятельной работы по заданной теме; методами и приемами анализа теоретических и/или практических аспектов изучаемой области. Фактических ошибок, связанных с пониманием проблемы, нет; графически работа оформлена правильно.

**4 балла** работа характеризуется смысловой цельностью, связностью и последовательностью изложения; допущено не более 1 ошибки при объяснении смысла или содержания проблемы. Проблема раскрыта. Не все выводы сделаны и/или обоснованы. Для аргументации приводятся данные отечественных и зарубежных авторов. Продемонстрированы исследовательские умения и навыки. Фактических ошибок, связанных с пониманием проблемы, нет. Допущены однадве ошибки в оформлении работы.

**3 балла** – студент проводит достаточно самостоятельный анализ основных этапов и смысловых составляющих проблемы; понимает базовые основы и теоретическое обоснование выбранной темы. Проблема раскрыта не полностью. Выводы не сделаны и/или выводы не обоснованы Проведен анализ проблемы без привлечения дополнительной литературы. Допущено не более 2 ошибок в смысле или содержании проблемы, оформлении работы.

**2 балла** работа представляет собой пересказанный или полностью переписанный исходный текст без каких бы то ни было комментариев, анализа. Не раскрыта структура и теоретическая составляющая темы. Проблема не раскрыта. Выводы отсутствуют. Допущено три или более трех ошибок в смысловом содержании раскрываемой проблемы, в оформлении работы.

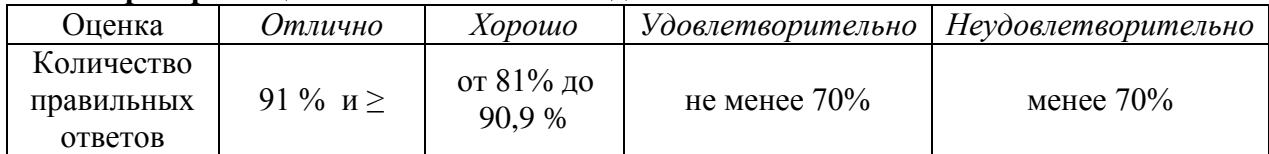

## **Критерии оценивания тестового задания**

## **Критерии выставления оценки студенту на зачете/ экзамене**

(оценочные средства: *устный опрос в форме ответов на вопросы билетов, устный опрос в форме собеседования, выполнение письменных разноуровневых задач и заданий и т.п.)*

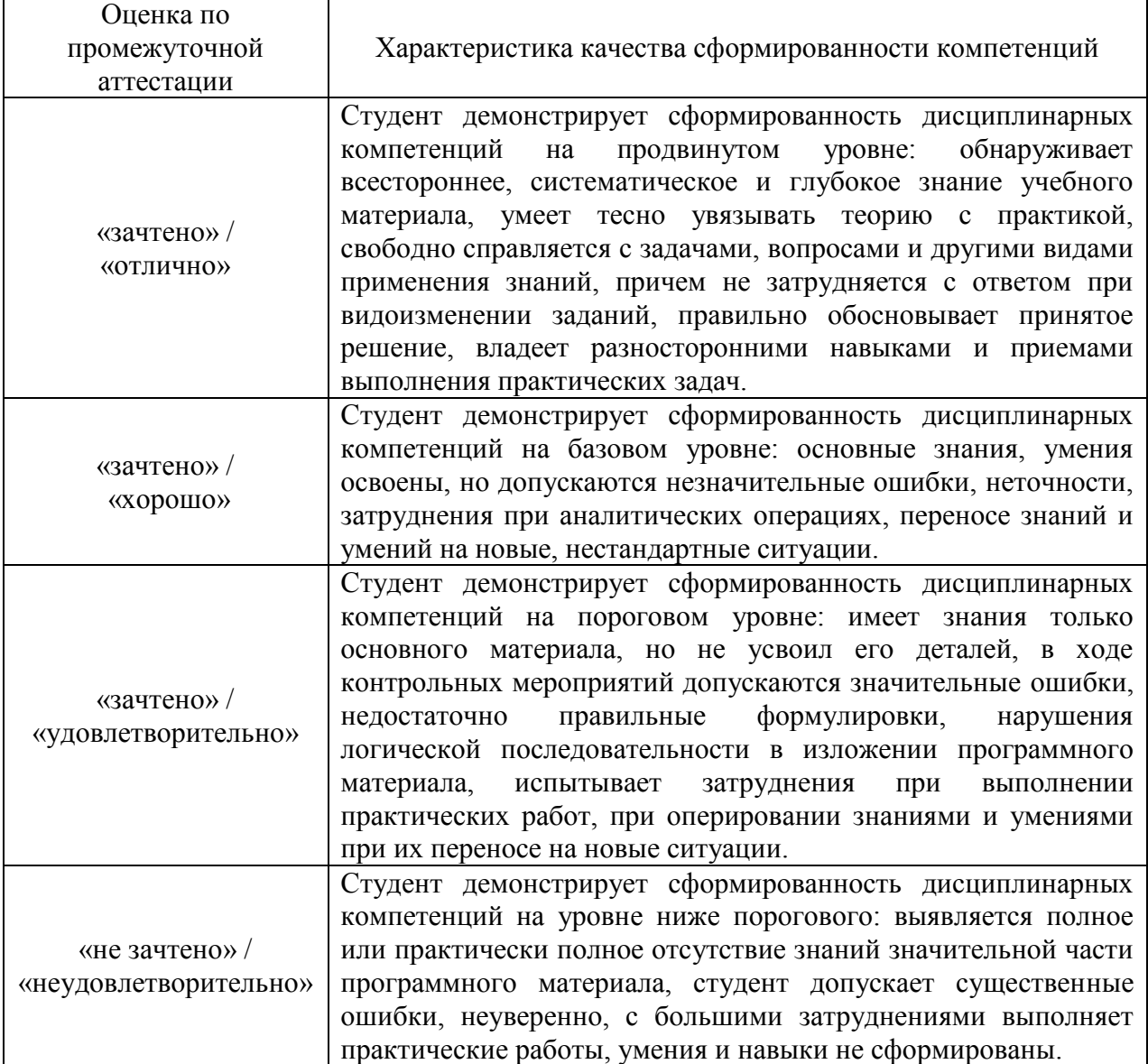

### 5. Примеры оценочных средств для проведения текущей аттестации 5.1 Вопросы для тестирования:

- 1. Что используется для уменьшения размеров звуковых файлов
- а) механизм компонованы
- б) механизм сужения
- в) механизм уменьшения
- г) механизм компрессии

2. Какое устройство может оказывать вредное воздействие на здоровье человека?

- а) принтер
- б) монитор
- в) жёсткий диск
- г) компьютерная мышь

3. Чтобы в текущем документе начать очередной раздел с новой страницы необходимо:

- а) нажать несколько раз клавишу
- б) вставить разрыв раздела
- в) создать новый документ
- г) передвинуть бегунок в полосе прокрутки 4. Текстовый редактор это
- а) прикладное программное обеспечение, используемое для создания текстовых документов и работы с ними
- б) прикладное программное обеспечение, используемое для создания таблиц и работы с ними
- в) прикладное программное обеспечение, используемое для автоматизации задач бухгалтерского учета
- г) программное обеспечение, используемое для создания приложений В процессе форматирования текста изменяется...
- а) размер шрифта
- б) параметры абзаца
- в) последовательность символов, слов, абзацев
- г) параметры страницы При каком условии можно создать автоматическое оглавление в программе MS Word:
- а) абзацы будущего оглавления имеют одинаковый отступ
- б) абзацы, предназначенные для размещения в оглавлении, отформатированы стандартными стилями заголовков
- в) абзацы будущего оглавления выровнены по центру страницы
- г) абзацы, предназначенные для размещения в оглавлении, собраны в одном разделе 7. Колонтитул может содержать...
- а) любой текст
- б) Ф.И.О. автора документа
- в) название документа
- г) дату создания документа

8. В текстовом редакторе необходимым условием выполнения операции копирования, форматирования является...

- а) установка курсора в определенное положение
- б) сохранение файла
- в) распечатка файла
- г) вылеление фрагмента текста
- 9. Изменение параметров страницы возможно...
- а) в любое время
- б) только после окончательного редактирования документа
- в) только перед редактированием документа
- г) перед распечаткой документа
	- 10. Программа Microsoft Equation предназначена для:
- а) построения диаграмм
- б) создания таблиц
- в) создания фигурных текстов
- г) написания сложных математических формул
- 11. Использование разделов при подготовке текстового документа служит
- а) для лучшей "читаемости" документа
- б) только для изменения порядка нумерации страниц документа
- в) для изменения разметки документа только на одной странице
- г) для изменения разметки документа на одной странице или на разных страницах 12. Что такое колонтитул?
- а) специальная информация внизу или вверху страницы
- б) шаблон локумента
- в) символ
- г) многоколоночный текст
	- 13. Чем в MS Excel относительный адрес отличаются от абсолютного адреса?
- а) Относительный адрес ссылается на диапазон, расположенный относительно текущей ячейки. Абсолютный адрес всегда ссылается на один и тот же диапазон
- б) Относительный адрес это такой адрес, который действует относительно текущей книги. Абсолютный адрес может ссылать на диапазоны внутри текущей книги и за ее пределы.
- в) По функциональности ничем не отличаются. Отличия имеются в стиле записи адреса. 14. Что предоставляет возможность закрепления областей листа в MS Excel?
- а) Запрещает изменять ячейки в выбранном диапазоне
- б) Закрепляет за областью диаграмму или сводную таблицу
- в) Оставляет область вилимой во время прокрутки остальной части 15.

Что из перечисленного можно отнести к типу данных MS Excel?

- а) строка
- б) формула
- в) число
- г) функция

#### 16. С какого символа должна начинаться любая формула в Excel?

- $a) =$
- $6) *$
- $B)$  :
- $\Gamma$ ) /

### 17. Файлы Excel имеют расширение

- a) .mdb
- $6)$  .xls
- $B)$  .doc
- $r)$  .exe

18. Каждый документ представляет собой

- а) набор таблиц рабочую книгу
- б) рабочие листы
- в) рабочую книгу

С данными каких форматов работает MS Excel:

- а) ленежный
- б) числовой
- в) текстовый
- г) дата и время
- д) аудио
- е) видео
- ж) графический

20. Можно ли изменить параметры диаграммы в MS Excel после ее построения:

- а) можно только размер и размещение диаграммы
- б) можно изменить тип диаграммы, ряд данных, параметры диаграммы и т. д.
- в) можно изменить все, кроме типа диаграммы
- г) диаграмму изменить нельзя, ее необходимо строить заново 21. Различают следующие виды адресов ячеек:
- а) относительный
- б) абсолютный
- в) смешанный
- г) активный

22. Все операции с рабочими листами находятся:

- а) в меню Файл
- б) в контекстное меню к ярлыку рабочего листа
- в) в меню Сервис
- г) в меню Правка

23) Информацию, достаточную для решения поставленной задачи называют:

- а. Открытой
- **b.** Достоверной
- с. Полной

24) Информацию, отражающую истинное положение дел в системе называют:

- а. Достоверной
- **b.** Понятной
- с. Полной

25) Информацию, отражающую истинное положение вешей в системе называют:

- а. Достоверной
- **b.** Исходной
- с. Полезной

26) Компьютер, рассматриваемый как универсальное обрабатывающее информацию устройство:

- а. Самостоятельно приводит выходные данные в наглядный, визуальный вид
- b. Работает автоматически, от включения и до выключения
- с. Работает автоматизированно, под управлением человека и программной системы 27) Единицей измерения количества информации принято считать:
- а. Бит
- b. Tenu
- с. Байт

28) По форме представления можно разделить информацию на типы:

- а. Научную, управленческую, бытовую
- **b.** Визуальную, обонятельную, звуковую
- с. Текстовую, числовую, графическую 29) Выберите верное утверждение:
- а. Информация содержание знаний, сообщение форма их отображения
- Информация теоретический факт, сообщение практический результат  $h_{\alpha}$
- с. Сообщение данные о способе хранения информации
	- 30) Информация имеет всегда все перечисленные в списке свойства:
- а. Конфиленциальность, уязвимость, защифрованность
- b. Массовость, ценность, адресность (для конкретных потребителей)
- с. Точность, открытость, зашумленность
	- 31) Позволяет визуализировать информацию разного происхождения:
	- а. Система машинной графики
	- **b.** Пакет офисного назначения
	- с. Реклама на сайте

32) Вся информация в памяти компьютера представляется (хранится, обрабатывается):

- а. битовыми комбинациями
- **b.** байтовыми комбинациями
- с. символами стандарта ASCII

33) Если считать память сознания аналогом оперативной памяти, то аналогом постоянного запоминающего устройства компьютера может быть:

- а. Нейрон
- **b.** Жесткий лиск
- с. Записная книжка
- 34) В каком списке перечислены равные объемы информации:
	- а. 0.25 Килобайт, 256 байт, 2048 бит
	- а. Килобайт, 32 байт, 512 бит
- b. Мегабайт, 100 Килобайт, 256 бит
- 35) Слово ТЕСТИРОВАНИЕ кодируется по стандарту ASCII комбинацией длины:
	- 10 бит a.
- $h_{\cdot}$ **96 бит**
- $\mathbf{c}$ . бита

36) Для кодировки 6 цветов достаточна битовая комбинация минимальной длины:

- $a. 2$
- $h<sup>3</sup>$
- $c \quad 4$

37) Наибольшее натуральное десятичное число, которое можно представить 5 битами равно:

- a. 31
- $h. 32$
- c. 33

38) Представление любой информации в памяти любого компьютера всегда:

- а. Точное
- **b.** Непрерывное
- с. Дискретное
- 39) К процессам передачи информации можно отнести:
	- а. Кодирование информации
	- **b.** Визуализацию информации
	- с. Отправку электронной почты
- 40) К процессам преобразования информации можно отнести:
	- а. Запись информации на диск
	- b. Отображение информации на экране (визуализацию)
	- с. Архивирование
- 41) При битовой кодировке текста необходимо всегда также иметь коды:
	- а. Всех разделителей слов
	- **b.** Лишь пробелов
	- с. Лишь точек, запятых и пробелов

42) Десятичное число 129 при представлении в памяти компьютера (без учета ее разрядности) следует представить в виде:

- a. 1000001
- b.  $10000010$
- c. 10000001

43) Двоичным числам 1101, 1100, 1001 в такой же последовательности соответствуют десятичные числа:

- a. 13, 10, 9
- b. 13, 12, 9
- c.  $12.11.10$

44) Двоичное представление десятичного числа 1025 содержит нулей и единиц. соответственно:

- а.  $1024$  и 1
- $h. 9 u 2$
- с.  $10 \text{ m } 2$
- 45) Неправильно утверждение:
	- а. 2 Килобайт > 2000 байт
	- b. 0.25 Килобайт < 257 байт
	- с. 100 Килобайт > 0.1 Мегабайт
- 46) Решением уравнения (102 х 4) (байт) = 1 (Килобайт) является:
	- $a. 1$
	- $b. 10$
	- c.  $100$
- 47) По своей изменчивости бывает информация:
	- а. Полная, неполная, смешанная
	- b. Определенная, неопределенная, смешанная
	- с. Постоянная, переменная, смешанная
- 48) По своему отношению к результату бывает информация:
	- а. Постоянная исходная результирующая
	- b. Входная, внутренняя, выходная
	- с. Промежуточная, входная, результирующая
- 49) Свойством информации не является:
	- а. Семантичность
	- **b.** Массовость
	- с. Динамичность
- 50) На формальном языке можно общаться:
	- а. Всем в мире (подобно эсперанто)
	- b. Лишь профессионалам данной сферы
	- с. Лишь представителям только данной нации, этноса
- 51) Возрастающей по приводимым объемам информации, является последовательность:
- 0.1 мегабайт, 32 килобайт, 2048 бит
	- а. 32 байт, 1000 бит, 0.2 килобайт
	- b. 32 байт, 1000 бит, 0.02 килобайт

52) При кодировке ASCII словосочетанию ИНФОРМАЦИОННЫЙ ЗАПРОС соответствует различных байтов:

- a. 21
- $b. 20$
- c.  $15$

53) Два идентичных параллельно работающих сервера сети могут за 3 сек обработать максимум 7 млн пользовательских запросов. Если запросов - больше, сеть сбоит. Сколько таких серверов минимально необходимо добавить в сеть, чтобы она была работоспособной и при 8 млн запросах за то же время 3 сек?

- $a \quad 3$
- $h^{2}$
- c.  $1$

54) Максимальное количество свойств информации перечисляется списком:

- а. Полнота, массовость, семантическое разнообразие, ценность
- b. Полнота, ценность, достоверность, устойчивость
- с. Полнота, закодированность, ценность, открытость
- 55) Минимум свойств информации ниже перечислено списком:
	- а. Устойчивость, ценность, закрытость, массовость
	- b. Массовость, адекватность, модульность, ценность
- с. Динамичность, низкая стоимость, модульность, ценность
- 56) Свойством информации не является:
	- а. Массовость
	- **b.** Семантичность
	- с. Динамичность
- 57) Операцией визуализации информации может быть операция:
	- а. Сравнить
	- **b.** Архивировать
	- с. Передвинуть
- 58) Если текст АРБА закодирован как БСВБ, то текст БСВФЖ можно декодировать как:
	- а. АРБАТ
	- b. APEV3
	- с. АРБАЛЕТ
- 59) Представление информации сообщениями всегда должно сохранять ее:
	- а. Точность
	- **b.** Непрерывность
	- с. Ценность
- 60) Выберите неверное утверждение:
	- а. Информация форма записи сообщений, а сообщения способ ее получения
	- b. Информация знания, сообщение ее отображение некоторыми знаками, сигналами
	- с. Сообщение способ передачиприема, обработки информации
- 61) К преобразующим информацию процессам можно отнести:
	- а. Колирование
	- b. Переадресация ее другой аудитории
	- с. Запись на носитель
- 62) Информационный процесс может:
	- а. Протекать лишь по времени
	- **b.** Протекать лишь по пространству
	- с. Протекать по времени и пространству
- 63) Какую клавишу нужно нажать, чтобы вернуться из режима просмотра презентации:
	- a. Backspace.
	- b. Escape.
	- c. Delete.
- 64) Выберите правильную последовательность при вставке рисунка на слайд:
	- а. Вставка рисунок.
	- b. Правка рисунок.
	- с. Файл рисунок.
- 65) Есть ли в программе функция изменения цвета фона для каждого слайда?
	- а. Да.
	- b. Her
	- с. Только для некоторых слайдов.
- 66) Microsoft PowerPoint нужен для:
	- а. Создания и редактирования текстов и рисунков.
	- b. Для создания таблиц.
	- с. Для создания презентаций и фильмов из слайдов.
- 67) Что из себя представляет слайд?
	- а. Абзац презентации.
	- **b.** Строчку презентации.
	- с. Основной элемент презентации
- 68) Как удалить текст или рисунок со слайда?
	- а. Выделить ненужный элемент и нажать клавишу Backspace.
	- b. Щелкнуть по ненужному элементу ПКМ и в появившемся окне выбрать «Удалить».

c. Выделить ненужный элемент и нажать клавишу Delete.

69) Какую клавишу/комбинацию клавиш необходимо нажать для запуска демонстрации слайдов?

- a. Enter.
- b. F5.
- c. Зажать комбинацию клавиш Ctrl+Shift.

70) Какую клавишу/комбинацию клавиш нужно нажать, чтобы запустить показ слайдов презентации с текущего слайда?

- a. Enter.
- b. Зажать комбинацию клавиш Shift+F5.
- c. Зажать комбинацию клавиш Ctrl+F5.

71) Каким образом можно вводить текст в слайды презентации?

- a. Кликнуть ЛКМ в любом месте и начать писать.
- b. Текст можно вводить только в надписях.
- c. Оба варианта неверны.

72) Какую функцию можно использовать, чтобы узнать, как презентация будет смотреться в напечатанном виде?

- a. Функция предварительного просмотра.
- b. Функция редактирования.
- c. Функция вывода на печать.

73) Какой способ заливки позволяет получить эффект плавного перехода одного цвета в другой?

- a. Метод узорной заливки.
- b. Метод текстурной заливки.
- c. Метод градиентной заливки.
- 74) В Microsoft PowerPoint можно реализовать:
	- a. Звуковое сопровождение презентации.
	- b. Открыть файлы, сделанные в других программах.
	- c. Оба варианта верны.

75) Выберите пункт, в котором верно указаны все программы для создания презентаций:

- a. PowerPoint, WordPress, Excel.
- b. PowerPoint, Adobe XD, Access.
- c. PowerPoint, Adobe Flash, SharePoint.
- 76) Как запустить параметры шрифта в Microsoft PowerPoint?
	- a. Главная группа абзац.
	- b. Главная группа шрифт.
	- c. Главная группа символ.
- 77) Объектом обработки Microsoft PowerPoint является:
	- a. Документы, имеющие расширение .txt
	- b. Документы, имеющие расширение .ppt
	- c. Оба варианта являются правильными.
- 78) Презентация это…
	- a. Графический документ, имеющий расширение .txt или .pcx
	- b. Набор картинок-слайдов на определенную тему, имеющий расширение .ppt
	- c. Инструмент, который позволяет создавать картинки-слайды с текстом.

79) Для того чтобы активировать линейки в Microsoft PowerPoint, нужно выполнить следующие действия:

- a. В меню Вид отметить галочкой пункт Направляющие.
- b. В меню Формат задать функцию Линейка.
- c. В меню Вид отметить галочкой пункт Линейка.

#### **6. Примеры оценочных средств для проведения промежуточной аттестации**

#### **6.1 Вопросы для дифференцированного зачета по дисциплине «Адаптивные Информационные технологии в профессиональной деятельности»**

- 1. Понятие информационной технологии (ИТ)
- 2. Эволюция информационных технологий (ИТ).
- 3. Роль ИТ в развитии экономики и общества.
- 4. Свойства ИТ. Понятие платформы.
- 5. Классификация ИТ.
- 6. Предметная и информационная технология.
- 7. Обеспечивающие и функциональные ИТ.
- 8. Понятие распределенной функциональной информационной технологии.
- 9. Объектно-ориентированные информационные технологии.
- 10. Стандарты пользовательского интерфейса информационных технологий.
- 11. Критерии оценки информационных технологий.
- 12. Пользовательский интерфейс и его виды;
- 13. Технология обработки данных и ее виды.
- 14. Технологический процесс обработки и защиты данных.
- 15. Графическое изображение технологического процесса, меню, схемы данных, схемы взаимодействия программ.
- 16. Применение информационных технологий на рабочем месте пользователя.
- 17. Автоматизированное рабочее место.
- 18. Электронный офис.
- 19. Технологии открытых систем.
- 20. Сетевые информационные технологии: телеконференции, доска объявлений;
- 21. Электронная почта. Режимы работы электронной почты.
- 22. Авторские информационные технологии.
- 23. Интеграция информационных технологий.
- 24. Распределенные системы обработки данных.
- 25. Технологии «клиент-сервер».
- 26. Системы электронного документооборота.
- 27. Геоинформационные системы;
- 28. Глобальные системы; видеоконференции и системы групповой работы.
- 29. Корпоративные информационные системы.
- 30. Понятие технологизации социального пространства.
- 31. Назначения и возможности ИТ обработки текста.
- 32. Виды ИТ для работы с графическими объектами.
- 33. Назначение, возможности, сферы применения электронных таблиц.
- 34. Основные технологии ввода информации. Достоинства и недостатки.
- 35. Оптическая технология ввода информации. Принцип, аппаратное и программное обеспечение.
- 36. Штриховое кодирование. Принцип, виды кодов.
- 37. Магнитная технология ввода информации. Принцип, аппаратное и программное обеспечение.
- 38. Смарт-технология ввода. Принцип, аппаратное и программное обеспечение.
- 39. Технология голосового ввода информации.
- 40. Основные технологии хранения информации.
- 41. Характеристика магнитной, оптической и магнито-оптической технологий хранения информации.
- 42. Эволюции и типы сетей ЭВМ.
- 43. Архитектура сетей ЭВМ.
- 44. Эволюция и виды операционных систем. Характеристика операционных систем.
- 45. Понятие гипертекстовой технологии.
- 46. Понятие технологии мультимедиа. Программное и техническое обеспечение технологии мультимедиа, стандарты мультимедиа.
- 47. Понятие, особенности и назначение технологии информационных хранилищ.
- 48. Web технология.
- 49. Технологии обеспечения безопасности компьютерных систем, данных, программ.
- 50. Тенденции и проблемы развития ИТ.
- 51. Табличный процессор это…
- 52. При сохранении документа в MS Excel 2010 по умолчанию ему присваивается расширение…
- 53. Числовые данные в ячейке электронной таблицы по умолчанию выравниваются…
- 54. В ячейке электронной таблицы отображается значение #ДЕЛ/0!, если …
- 55. В ячейке электронной таблицы отображается значение #ЧИСЛО!, если … 1.
- 56. Формула =\$F\$1+\$D\$5 электронной таблицы содержит ссылки на ячейки…
- 57. Формула =\$А\$1+В3 электронной таблицы содержит ссылки на ячейки
- 58. В электронных таблицах MS Excel выделена группа ячеек А1:D3.
- 59. Где располагается и как настраивается панель быстрого доступа в окне MS Power Point 2007?
- 60. Что такое слайд? Из чего он состоит?
- 61. Каким образом можно создать новую презентацию?
- 62. Что такое шаблон презентации?
- 63. Что такое тема оформления
- 64. Как добавить новый слайд в презентацию?
- 65. Как удалить слайд?
- 66. Как изменить порядок слайдов в презентации?
- 67. Как изменить фон и цвета на слайде?
- 68. Как изменить разметку слайда?
- 69. Какие существуют режимы просмотра презентации?
- 70. Как включить режим полноэкранного просмотра презентации?
- 71. Как добавить на слайд картинку?
- 72. Что такое рисунки Smart Art?
- 73. Как добавить на слайд диаграмму?
- 74. Как добавить на слайд таблицу?
- 75. Как добавить на слайд текстовую надпись?
- 76. Как изменить маркировку пунктов списка на слайде?
- 77. Как изменить шрифт для текста на слайде?
- 78. Как изменить положение текстовой надписи на слайде?
- 79. Для чего нужен режим «Сортировщик слайдов»?
- 80. Как настроить анимацию объектов на слайде?
- 81. Какие параметры эффектов анимации можно изменять при их настройке?
- 82. Как добиться постепенного появления на экране рисунка Smart Art?
- 83. Как настроить автоматическую смену слайдов во время полноэкранной демонстрации презентации?
- 84. Как установить анимацию для смены слайдов при демонстрации презентации?
- 85. Что такое репетиция просмотра презентации?
- 86. С какого слайда может начинаться показ презентации?
- 87. Что такое произвольный показ и как его создать?
- 88. Какие действия можно настроить для объектов на слайдах?
- 89. Как создаются управляющие кнопки? Для чего их можно использовать?
- 90. Что такое компьютерная сеть?
- 91. Что необходимо для создания компьютерных сетей?
- 92. Какова основная задача, решаемая при создании компьютерных сетей?
- 93. Как следует рассматривать архитектуру компьютерных сетей согласно модели ISO/OSI?
- 94. Для чего предназначается верхний (седьмой) уровень архитектуры прикладной?
- 95. Каково назначение физического уровня архитектуры сетей?
- 96. Что такое протоколы? Для чего они предназначены?
- 97. Что такое интерфейсы?
- 98. По какому принципу компьютерные сети делятся на локальные и глобальные?
- 99. Какой компьютер называется файловым сервером?
- 100. Какие сети называются одноранговыми?
- 101. Что такое рабочая группа?
- 102. Каковы функции системного администратора?
- 103. Что такое шлюзы? Какими могут быть шлюзы?
- 104. Каковы основные компоненты локальной сети?
- 105. Что такое рабочие станции?
- 106. Что такое серверы сети?
- 107. Что такое топология сети?
- 108. Какие вы знаете топологии сетей?
- 109. Какие существуют виды кабелей для объединения компьютеров в сеть?
- 110. Для чего служит сетевая карта?
- 111. Что такое технология клиент-сервер?
- 112. Для чего служит межсетевой экран?
- 113. 2 Что такое концентратор?
- 114. Что такое маршрутизатор?
- 115. Что такое локальная сеть ?
- 116. К правовым методам, обеспечивающим информационную безопасность, относятся: -
- 117. Основными источниками угроз информационной безопасности являются все указанное в списке:
- 118. Виды информационной безопасности:
- 119. Цели информационной безопасности своевременное обнаружение, предупреждение:
- 120. Основные объекты информационной безопасности:
- 121. Основными рисками информационной безопасности являются:
- 122. К основным принципам обеспечения информационной безопасности относится:
- 123. Основными субъектами информационной безопасности являются:
- 124. К основным функциям системы безопасности можно отнести все перечисленное:
- 125. Принципом информационной безопасности является принцип недопущения:
- 126. Принципом политики информационной безопасности является принцип:
- 127. Принципом политики информационной безопасности является принцип:
- 128. Принципом политики информационной безопасности является принцип:
- 129. К основным типам средств воздействия на компьютерную сеть относится:
- 130. Когда получен спам по e-mail с приложенным файлом, следует
- 131. Принцип Кирхгофа:
- 132. ЭЦП это:
- 133. Наиболее распространены угрозы информационной безопасности корпоративной системы:
- 134. Наиболее распространены угрозы информационной безопасности сети:

#### **6.2 Лабораторные работы**

#### Лабораторная работа 1

#### «MS Excel. Статистические функции»

**Задание 1.** Рассчитать количество прожитых дней.

#### *Технология работы:*

1. Запустить приложение Excel.

2. В ячейку A1 ввести дату своего рождения (число, месяц, год – 20.12.97). Зафиксируйте ввод данных.

3. Просмотреть различные форматы представления даты **(Главная – Формат ячейки – Другие числовые форматы - Дата)**. Перевести дату в тип **ЧЧ.ММ.ГГГГ.** Пример, 14.03.2001

- 4. Рассмотрите несколько типов форматов даты в ячейке А1.
- 5. В ячейку A2 ввести сегодняшнюю дату.

6. В ячейке A3 вычислить количество прожитых дней по формуле. Результат может оказаться представленным в виде даты, тогда его следует перевести в числовой тип. **Задание 2.** Возраст учащихся. По заданному списку учащихся и даты их рождения.

Определить, кто родился раньше (позже), определить кто самый старший (младший).

## Лабораторная работа 2

#### «MS Excel. Статистические функции»

Задание 3. С использованием электронной таблицы произвести обработку данных с помощью статистических функций. Даны сведения об учащихся класса, включающие средний балл за четверть, возраст (год рождения) и пол. Определить средний балл мальчиков, долю отличниц среди девочек и разницу среднего балла учащихся разного возраста.

#### Лабораторная работа 3

#### «Создание диаграмм средствами MS Excel»

Технология работы:

1. Запустите табличный процессор Excel.

2. В ячейку A1 введите «Х», в ячейку В1 введите «Y».

3. Выделите диапазон ячеек A1:B1 выровняйте текст в ячейках по центру.

4. В ячейку A2 введите число –6, а в ячейку A3 введите –5. Заполните с помощью маркера автозаполнения ячейки ниже до параметра 6.

5. В ячейке B2 введите формулу: =3,5\*A2–5. Маркером автозаполнения распространите эту формулу до конца параметров данных.

6. Выделите всю созданную вами таблицу целиком и задайте ей внешние и внутренние границы.

7. Выделите заголовок таблицы и примените заливку внутренней области**.**

8. Выделите остальные ячейки таблицы и примените заливку внутренней области другого цвета.

9. Выделите таблицу целиком. Выберите на панели меню Вставка - Диаграмма, Тип: точечная, Вид: Точечная с гладкими кривыми.

#### Лабораторная работа 4

#### ПОСТРОЕНИЕ ГРАФИКОВ И РИСУНКОВ СРЕДСТВАМИ MS EXCEL

- Запустить MS EXCEL

- В ячейке **А1** внести обозначение переменной **х**

- Заполнить диапазон ячеек А2:А26 числами с -12 до 12.

Последовательно для каждого графика функции будем вводить формулы. Для y1= -1/8x<sup>2</sup> + 12, xÎ[-12;12], для y2= -1/8x<sup>2</sup> +6, xÎ[-4;4] и т.д.

Лабораторная работа 5

**«**MS Excel. Фильтрация (выборка) данных из списка»

Фильтрация (выборка) данных в таблице позволяет отображать только те строки, содержимое ячеек которых отвечает заданному условию или нескольким условиям. В отличие от сортировки данные при фильтрации не переупорядочиваются, а лишь скрываются те записи, которые не отвечают заданным критериям выборки.

Фильтрация данных может выполняться двумя способами: с помощью автофильтра или расширенного фильтра.

Для использования автофильтра нужно:

o установить курсор внутри таблицы;

o выбрать команду Данные - Фильтр - Автофильтр;

o раскрыть список столбца, по которому будет производиться выборка;

o выбрать значение или условие и задать критерий выборки в диалоговом окне Пользовательский автофильтр.

Лабораторная работа № 6

#### Стандартные и логические функции в Excel 2003

Понятие и типы функций в Excel

Понятие и типы функций в Excel

Под функцией в табличных процессорах понимается не что иное, как встроенные подпрограммы для выполнения тех или иных операций.

Любая функция имеет имя, один или несколько аргументов и начинается со знака "=" (равно).